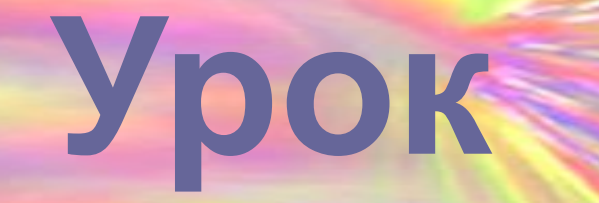

# **изобразительног**

**о**

## **искусства**

# **«Весна . Шум птиц»**

## Сегодня на уроке:

## **•ПОВТОРИМ •ПОЗНАКОМИМСЯ •НАУЧИМСЯ**

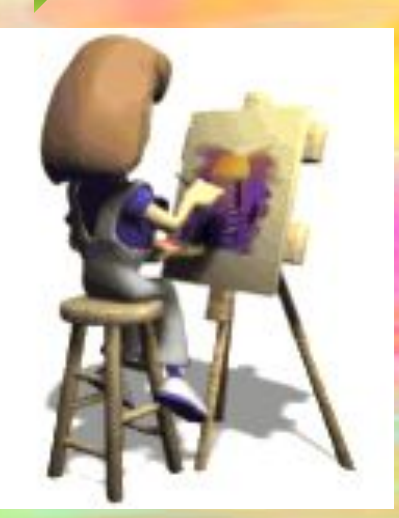

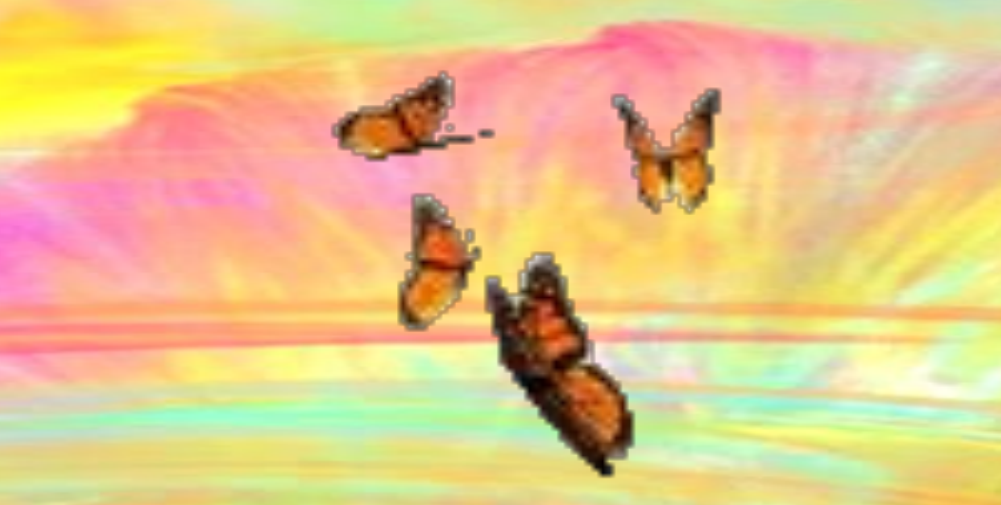

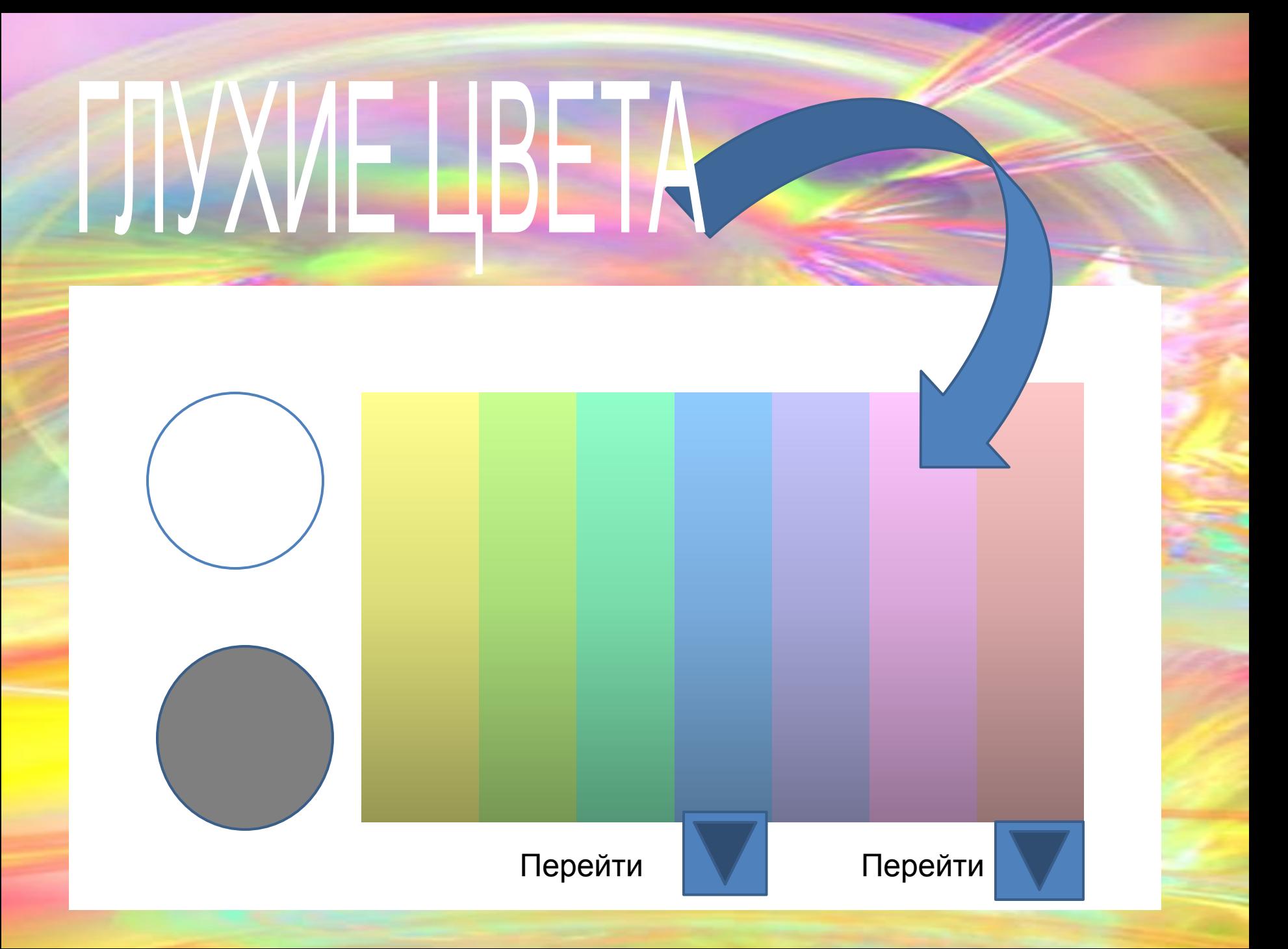

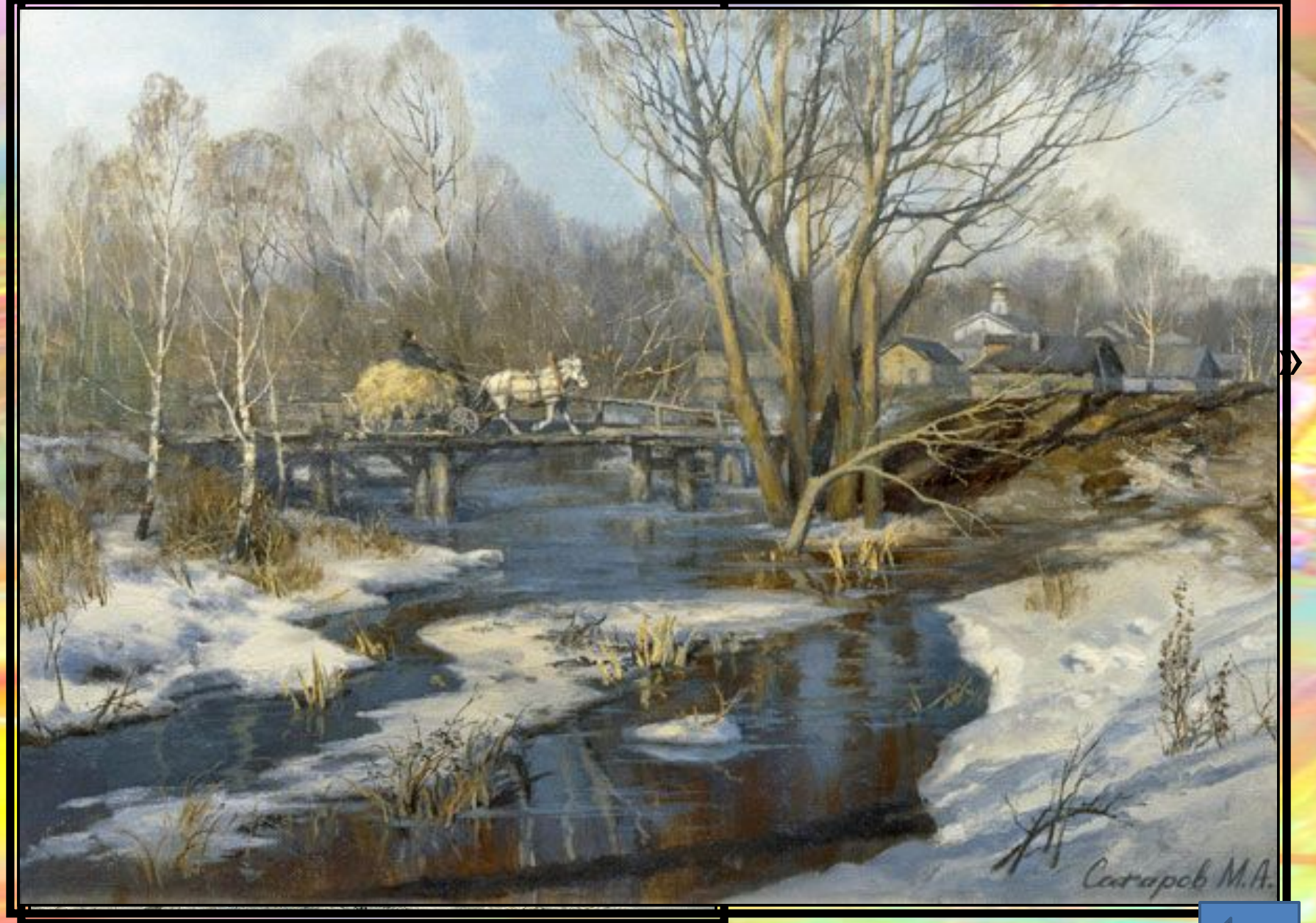

### Деревня Абрамцево.М.Сатаров Перейти

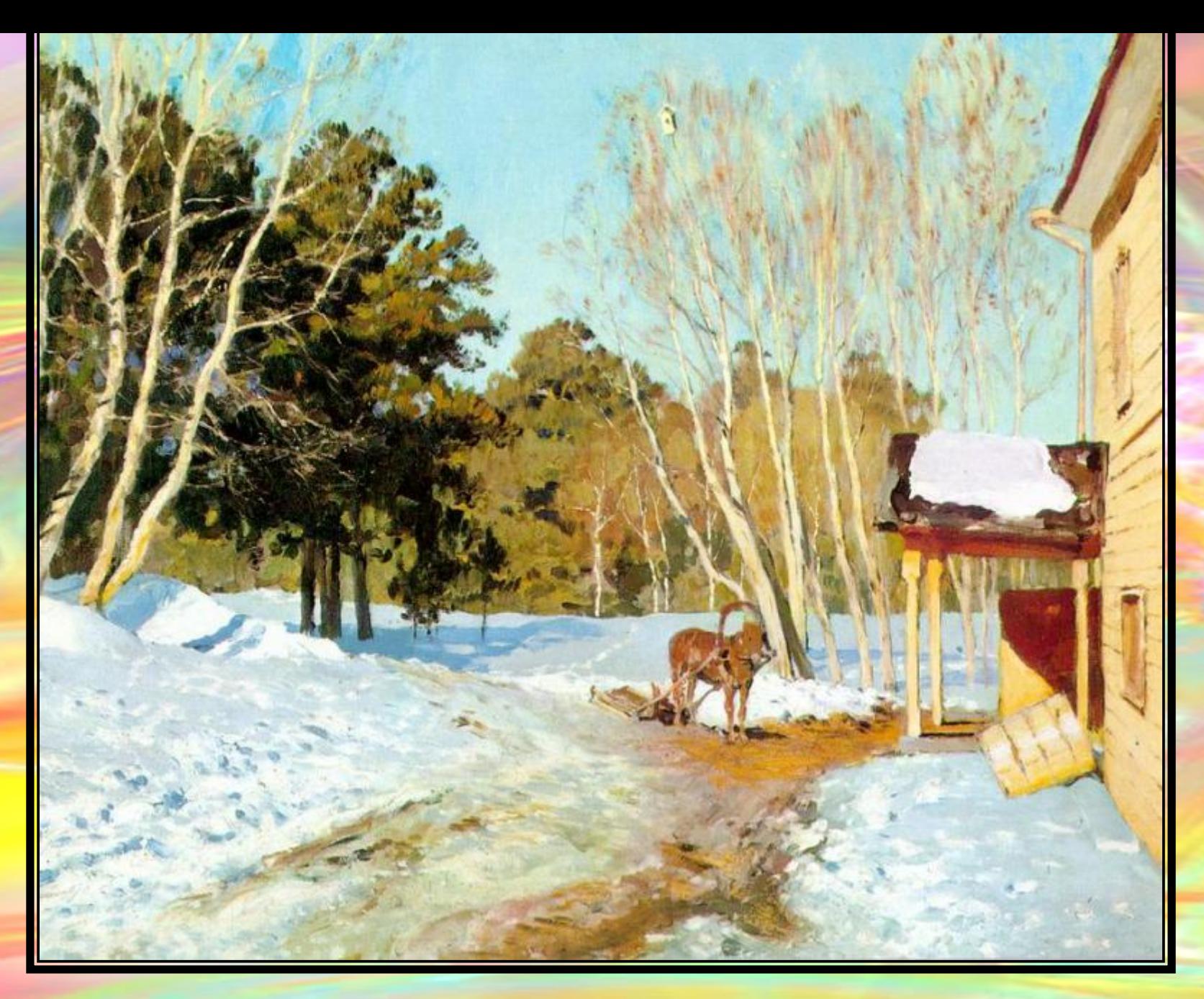

### Март. Левитан

# SROHKI/E IREZ

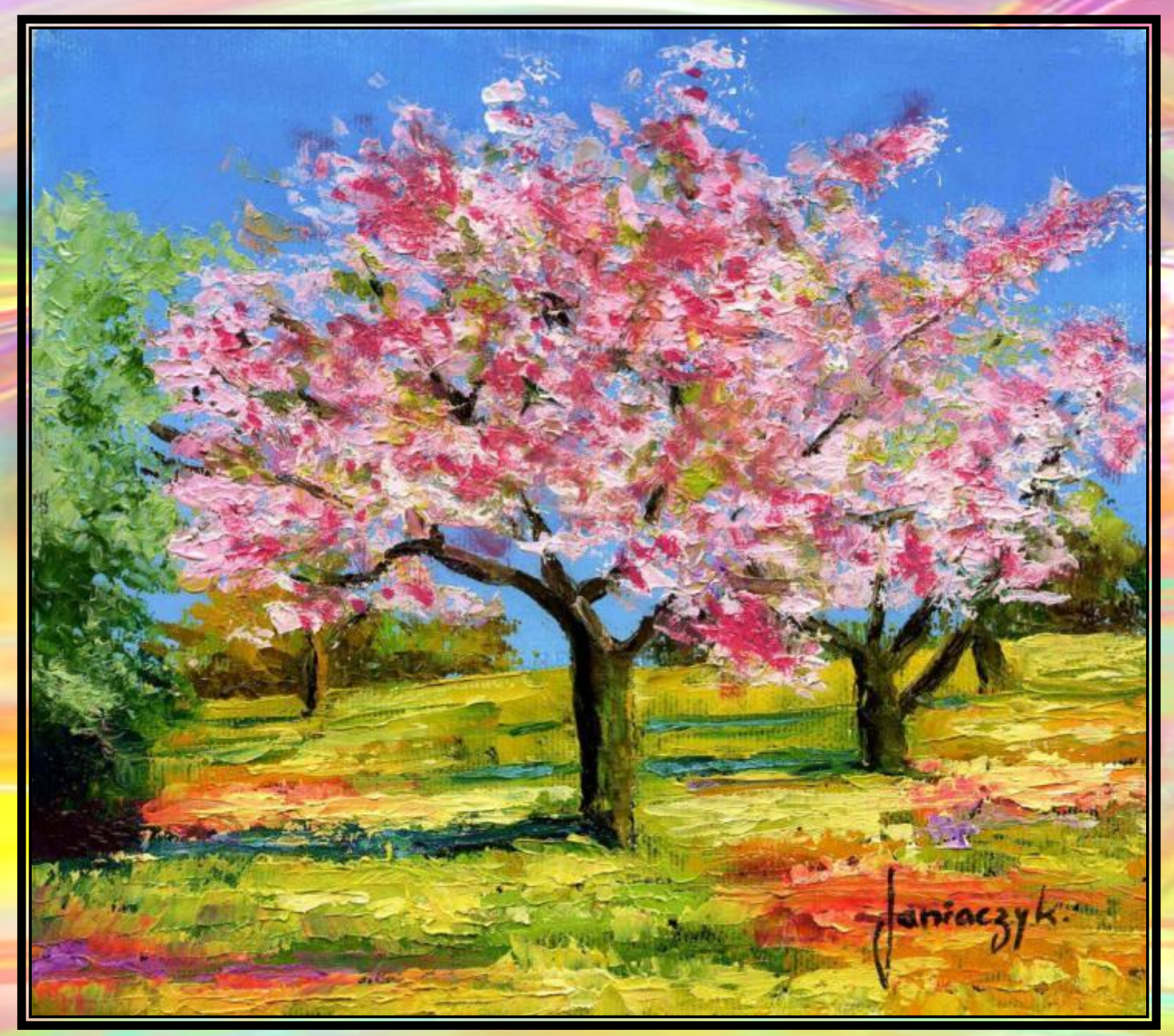

Жан-Марк Янячик

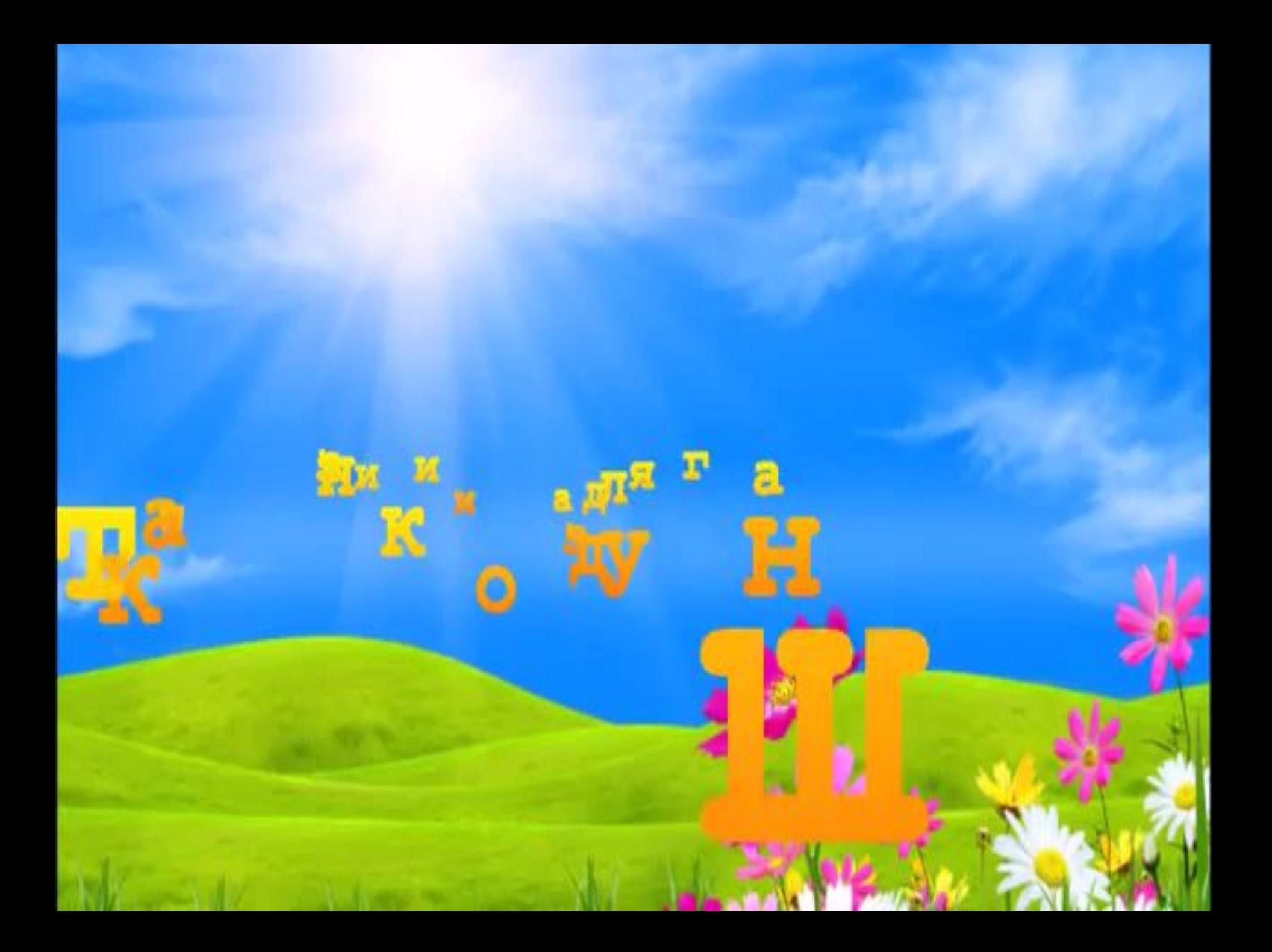

# Практическая работа:

Выполнить весенний пейзаж с применением нетрадиционных техник изображения.

**Этапы выполнения работы:**

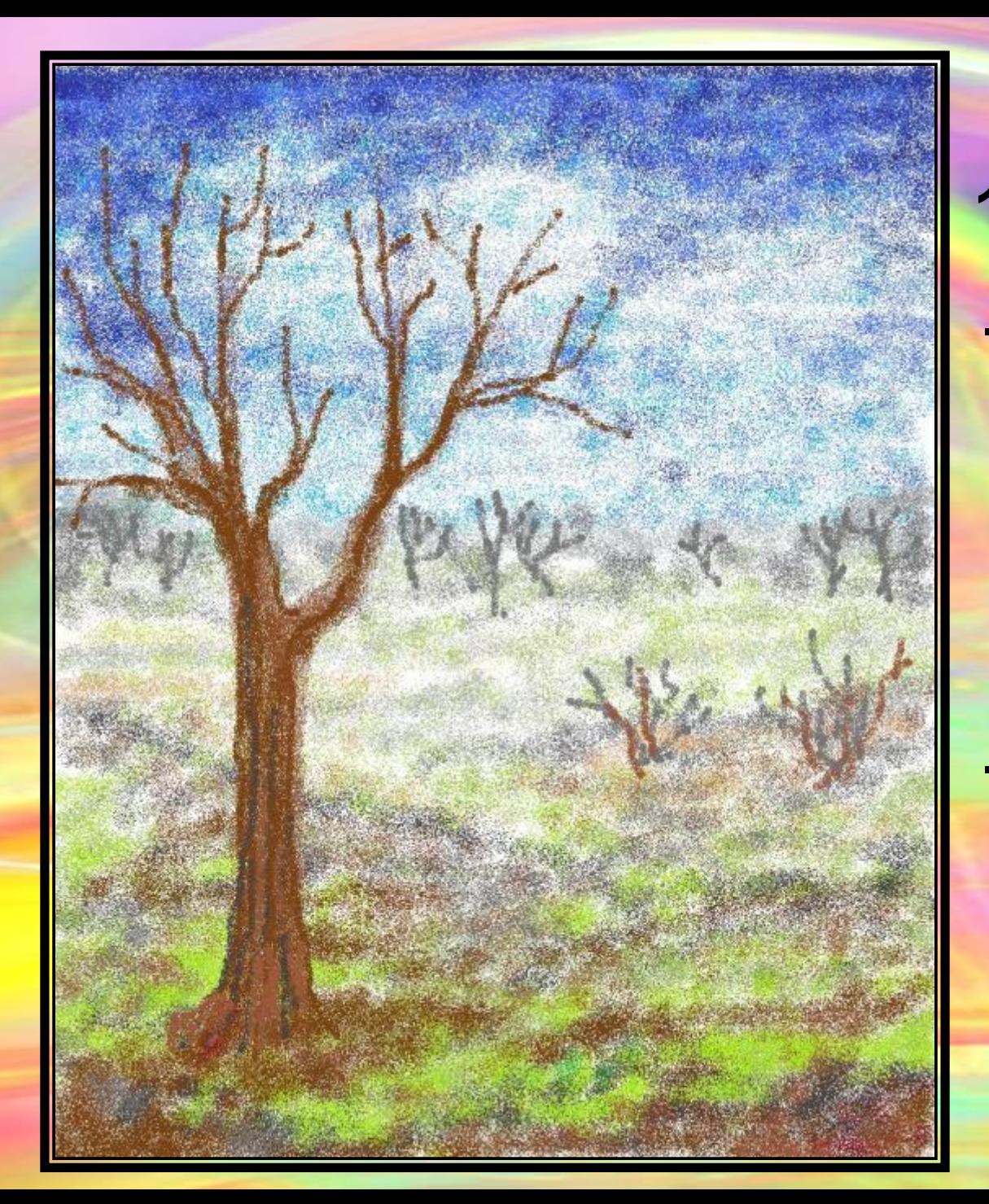

**- Контуры деревьев на заднем плане,**

**1. Деревья**

- **ствол дерева на переднем плане,**
- **- Проработка деталей**

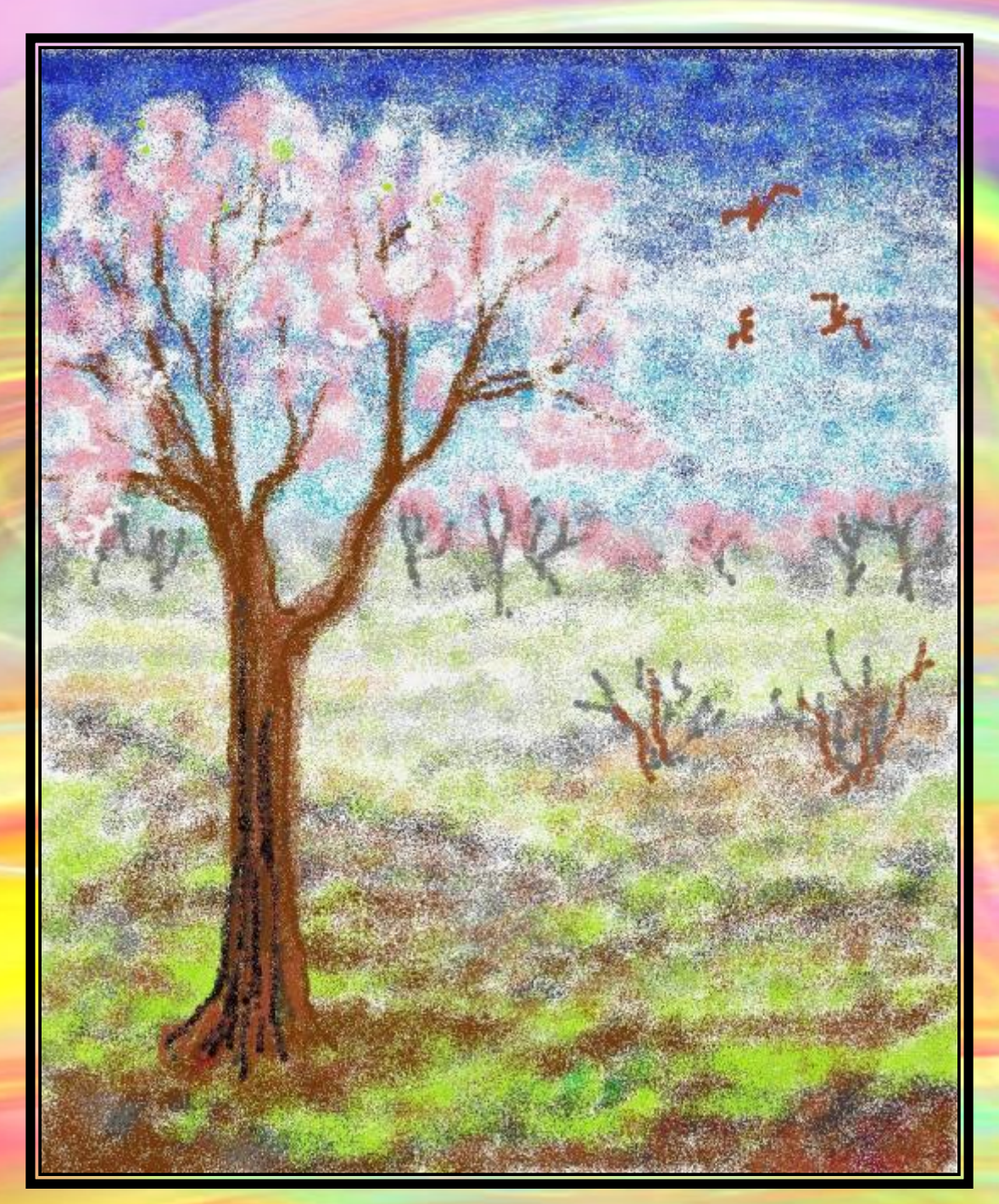

### **2. Детали.**

- **- цветы на ветках,**
- **- птицы,**
- **- подснежники**

 **3. Просмотр, обсуждение**

### *Итог :*

*1.Мы научились… 2.Нам удалось… 3.У нас получилось лучше всего… 4.Мы испытывали* 

*затруднения…*

# ефлексия:

У кого настроение радостное

У кого настроение

**Грустное** 

Домашнее задание по выбору:

**1. Рисунок с изображением птиц 2. Сообщение о птицах Башкортостана 3. Загадки и стихи о птицах.**

#### Изображения**:**:

http://talklove.ru/POZITIV/pozitivnye-kartinki-44.jpg http://im4-tub-ru.yandex.net/i?id=489660891-49-72&n=21\ http://im0-tub-ru.yandex.net/i?id=100582063-05-72&n=21 http://img-fotki.yandex.ru/get/6100/64520380.1f/0\_71dc7\_3ec81b30\_XL http://im5-tub-ru.yandex.net/i?id=599613355-19-72&n=21 **http://img1.liveinternet.ru/images/attach/c/1/55/941/55941431\_VesnaS.jpg** http://im0-tub-ru.yandex.net/i?id=74464147-13-72&n=21 http://im5-tub-ru.yandex.net/i?id=284300219-03-72&n=21 http://im7-tub-ru.yandex.net/i?id=226913433-18-72&n=21 http://im2-tub-ru.yandex.net/i?id=216090331-36-72&n=21 http://art-on.ru/wp-content/uploads/2011/09/Janiaczyk-2.jpg

Анимационные картинки:

http://best-animation.ru/lanim/babochki\_avi/4.gif http://best-animation.ru/lanim/babochki\_anim/babochkia-47.gif http://im7-tub-ru.yandex.net/i?id=24986982-2072&n=21 http://www.crystalinks.com/movcompgirljournal.gif